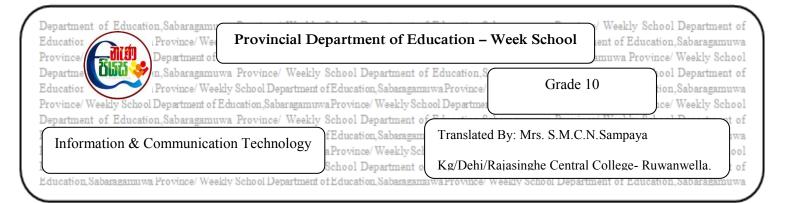

## Competency 7 – Uses Spreadsheet to solve simple statistical problems.

## Competency Level 7.1 – Explores a spreadsheet to identify its basic features and functions.

- 1. Introduce what an electronic spreadsheet is.
- 2. Write 05 tasks performed by an electronic spreadsheet.
- 3. Write down the types of electronic spreadsheet software developed by software companies.

4. Name the components numbered in the spreadsheet below.

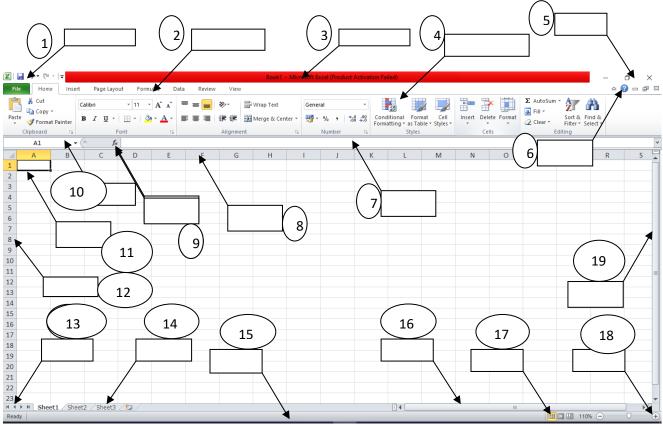